# **EXHIBIT C SERVICE INTERVAL TABLES**

### **1.0 Unbundled Loops, Line Sharing and Line Splitting Service Interval Table:**

(a) Established Service Intervals 2/4 Wire Analog (Voice Grade):

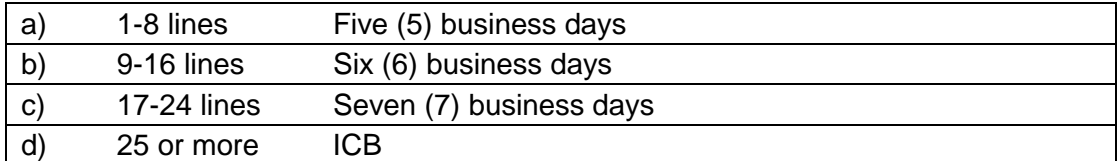

 (b) Established Service Intervals for 2/4 Wire Non-Loaded Loops, and ADSL Compatible Loops that do not require conditioning:

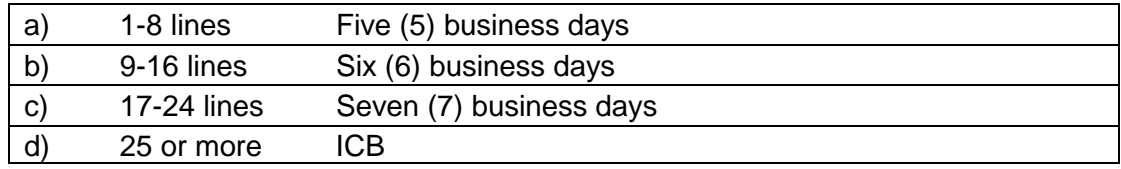

(c) Established Service Intervals for xDSL-I/ BRI ISDN Capable Loops that do not require conditioning:

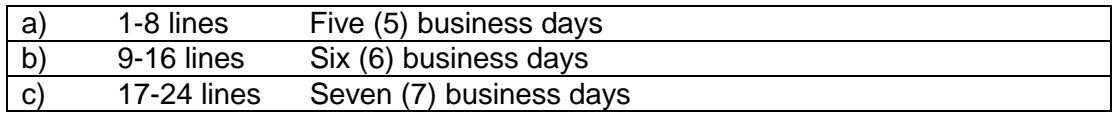

- (d) Intentionally Left Blank
- (e) Intentionally Left Blank
- (f) Established Service Intervals for Line Splitting that do not require conditioning:

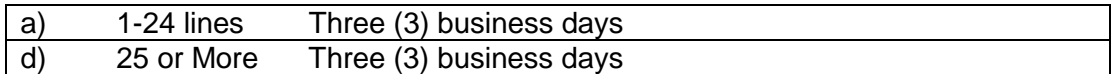

(g) Conditioned Loops for 2/4 Wire Non-Loaded Loops, ADSL Compatible, Basic Rate ISDN Capable, xDSL-I Capable Loops, and Line Splitting:

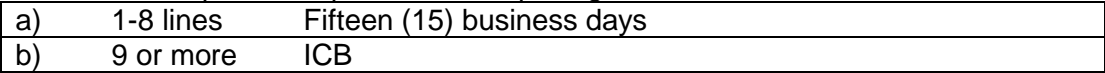

(h) Established Repair Intervals for Basic 2-wire Analog Loops, and Line Splitting:

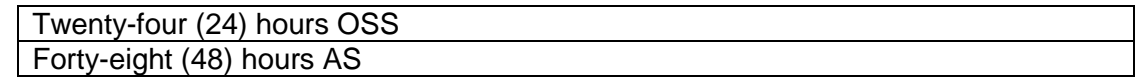

(i) Established Repair Intervals for 4-wire Analog Loops, 2/4 Wire Non-Loaded Loops, Basic Rate ISDN Capable Loops, and ADSL Compatible Loops, and xDSL-I Capable Loops:

Four (4) hours

- (j) Quick Loop
	-

| a) 1 to 8 Lines Three (3) business days

### **EXHIBIT C SERVICE INTERVAL TABLES**

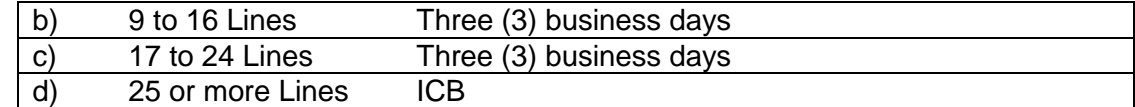

Quick Loop with Number Portability

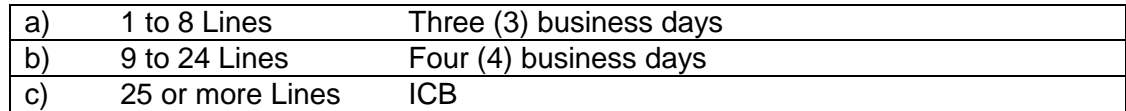

### (k) Intentionally Left Blank

- (l) Intentionally Left Blank
- (M) Established Service Intervals for 2/4 wire Distribution and Non-loaded Distribution Loop

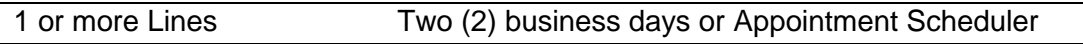

### **2.0 Unbundled Dedicated Interoffice Transport (UDIT) Service Interval Table:**

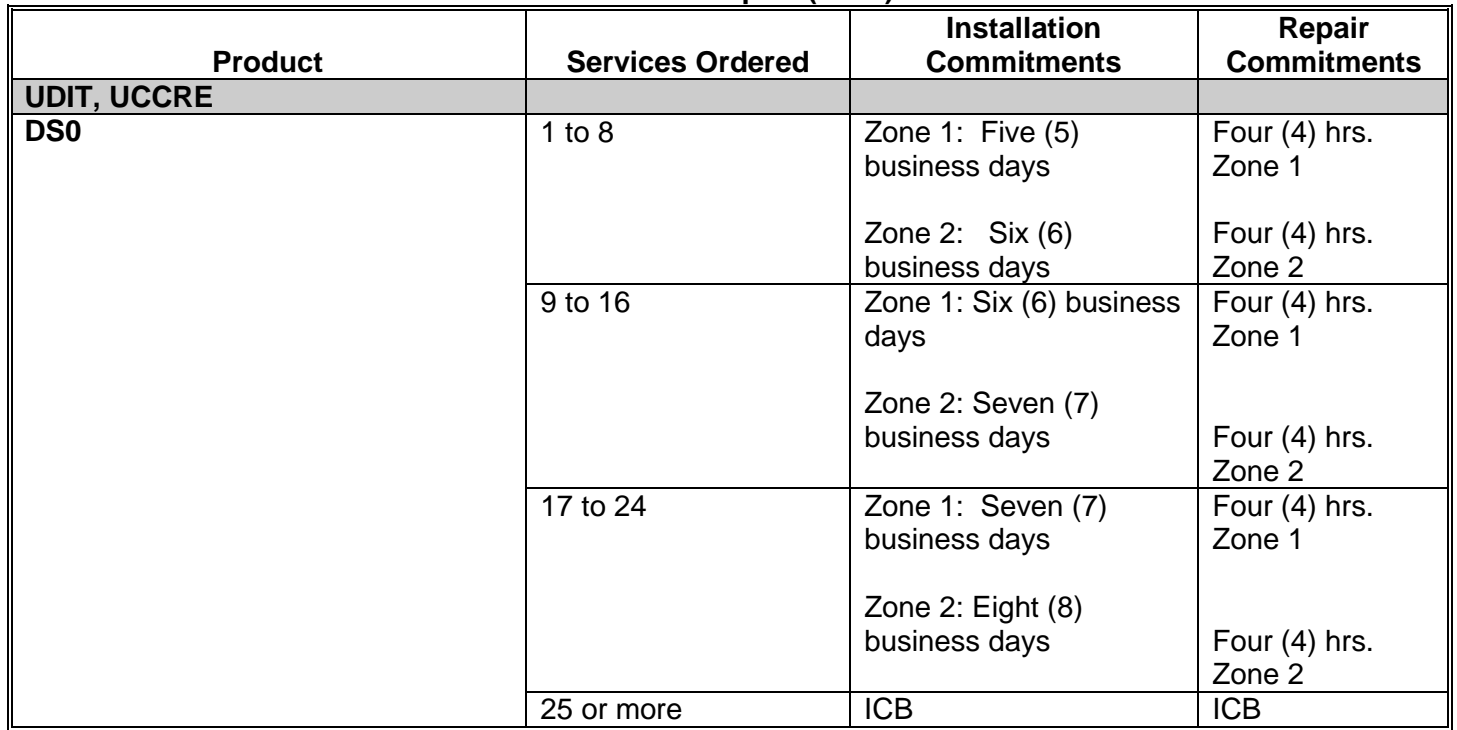

## **EXHIBIT C SERVICE INTERVAL TABLES**

- **3.0 Intentionally Left Blank**
- **4.0 Intentionally Left Blank**
- **5.0 Intentionally Left Blank**

## **6.0 Enhanced Extended Loop Service Interval Table (EEL):**

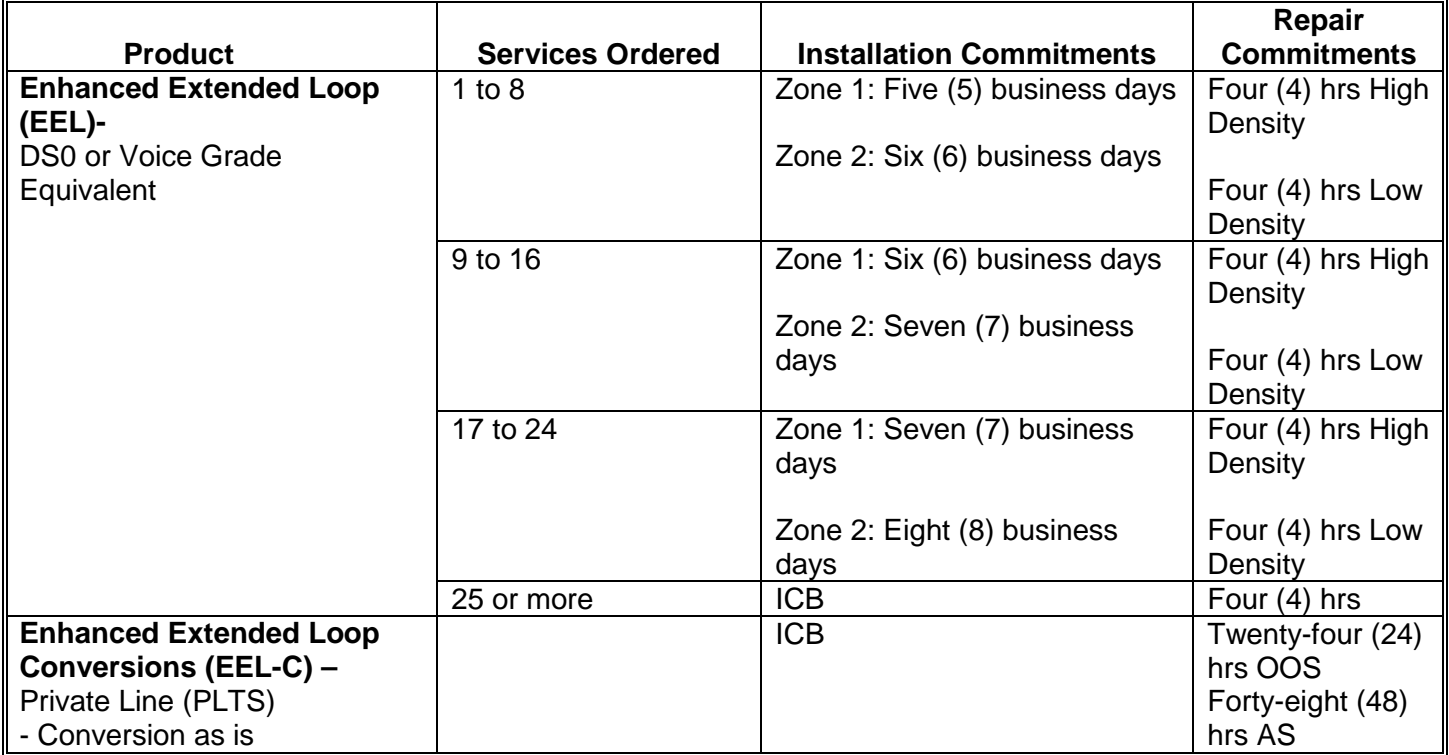

\* Installation Guidelines apply where facilities/network capacity is in place. Where facilities/network capacity are not in place, intervals are handled on an Individual Case Basis (ICB).